## **PARUL UNIVERSITY FACULTY OF APPLIED SCIENCE M.Sc., Winter 2018-19 Examination**

**Seat No: \_\_\_\_\_\_\_\_\_\_\_\_\_\_ Enrollment No:\_\_\_\_\_\_\_\_\_\_\_\_\_\_**

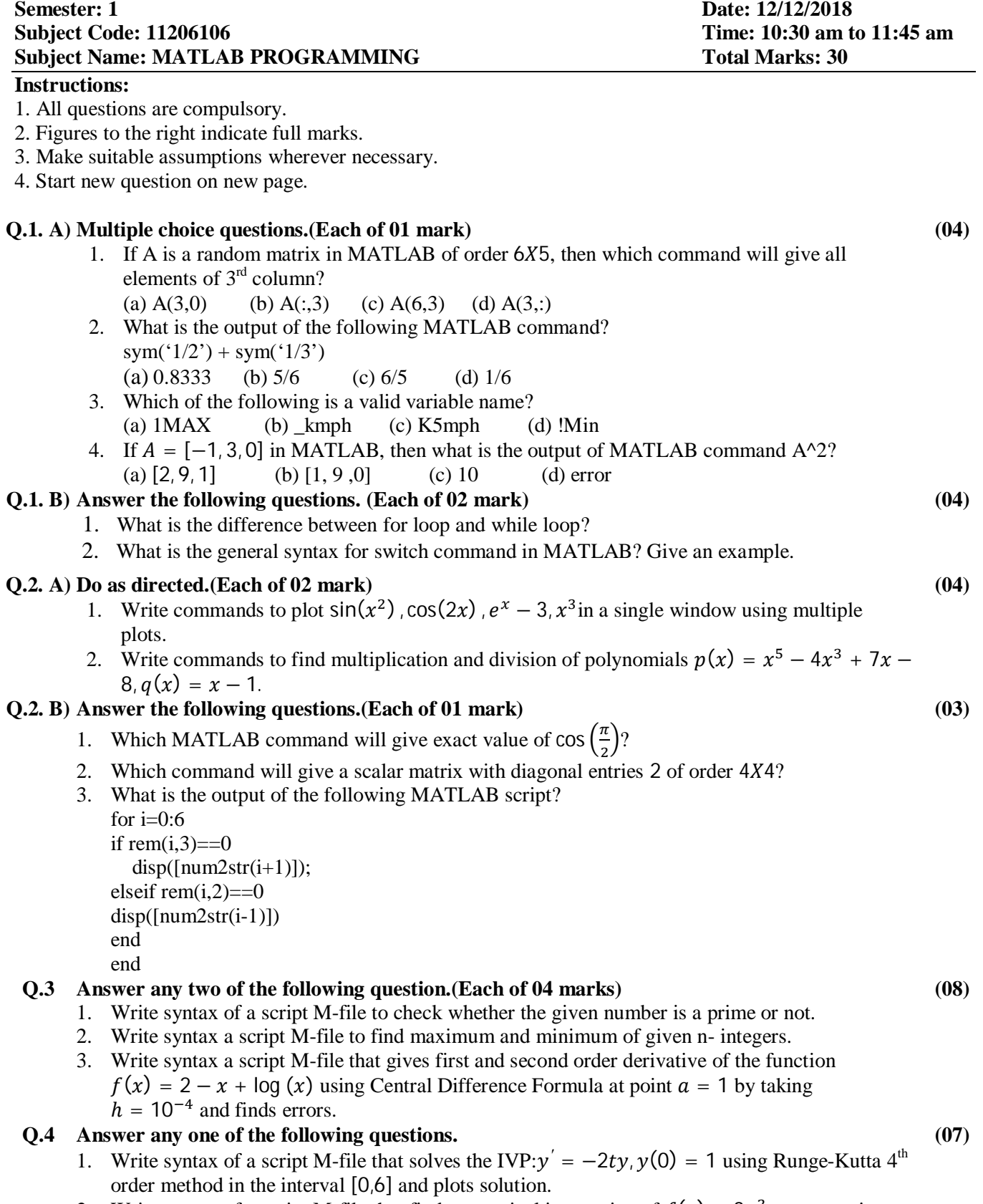

2. Write syntax of a script M-file that finds numerical integration of  $f(x) = 3x^2 + \cos x$  using Trapezoidal and Simpson's  $\frac{1}{3}$  rule by taking interval [1,2] and displays result and error.